**A Deep Dive into Computer Networking for Web Devevelopment**

Presented By: Yingquan Li Date: Fri. 3/17/23 @ 10:30 AM EST

#### **About Me**

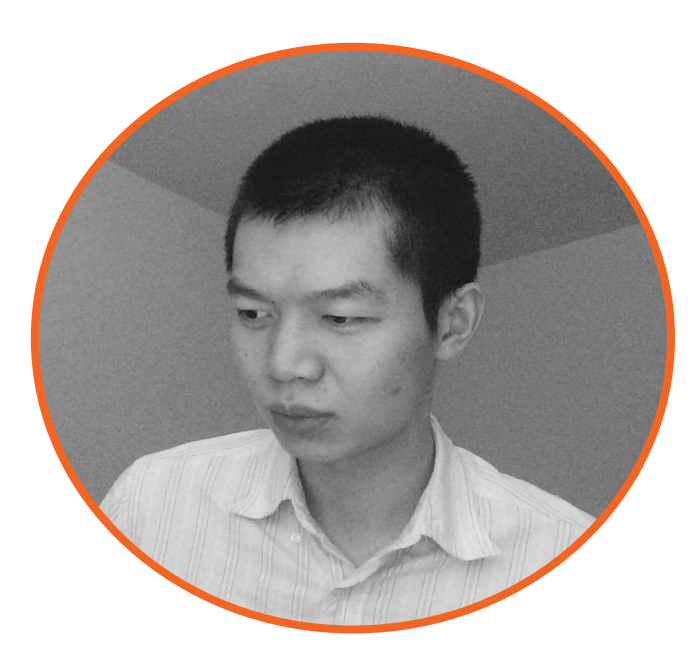

#### **Name**: Yingquan Li

- Full-time Student @ **Virginia Tech** (M.S. in IT expected in 08/23)

**Bio**: I'm an engineer who has worked in both the private & public sectors. Most recently, I worked in academia. Long time networking hobbyist!

**Work**: U. of Pennsylvania, Deloitte, PwC, Gartner, **HPE** 

### **Should a web developer learn about networking?**

● [Frontend Developer](https://roadmap.sh/frontend)

● [Backend Developer](https://roadmap.sh/backend)

### **Talk Outline**

- Fundamental Concepts: TCP/IP Model, IPv4/IPv6 addresses, subnetting, routing, TCP/UDP, Sockets/Ports, DNS, HTTP Protocol
- Networking with the **command-line interface**.
- Networking with **Python**.

# **Fundamental Concepts**

# **OSI Model → TCP/IP Model**

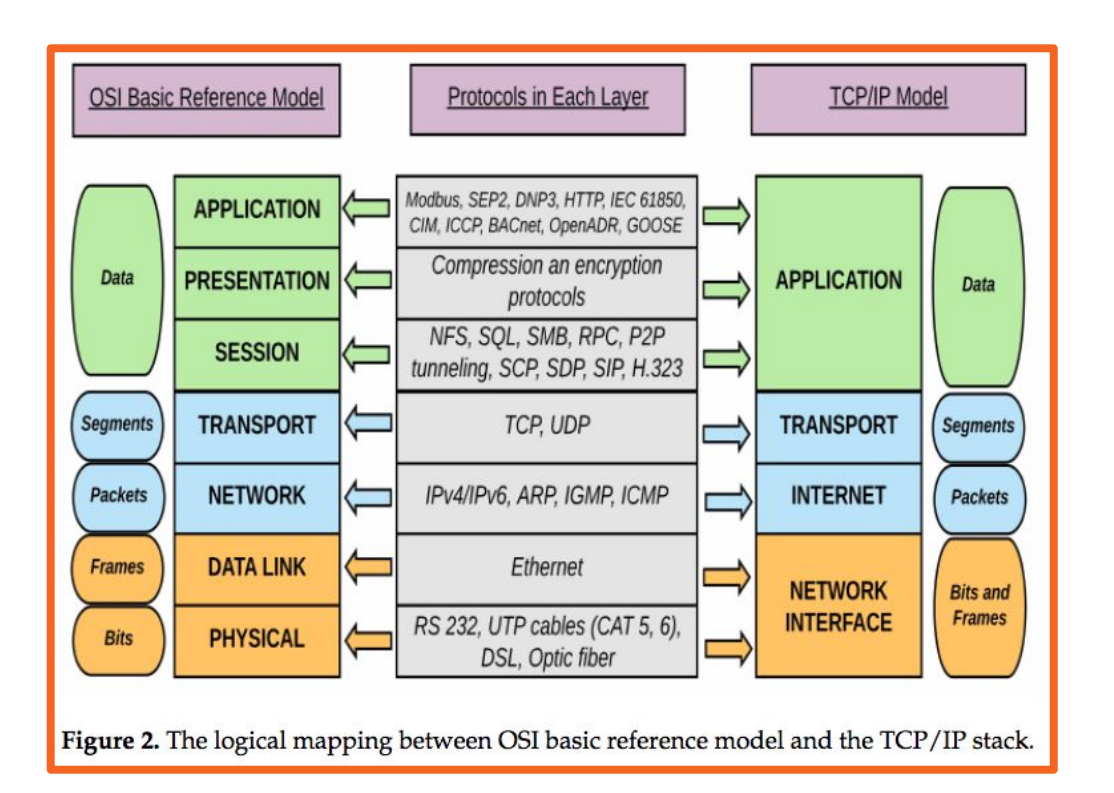

- **APPLICATION**: Work with interfaces, protocols, software.
- **TRANSPORT**: Error-free data delivery between host  $\rightarrow$ destination nodes.
- **INTERNET**: Package data into IP packets; transmit packets across the network.
- **NETWORK INTERFACE**: Transmit bits across the network.

#### **IPv4 & IPv6 Addresses**

I**Pv4 Address** (32-bits): **18.154.277.99**

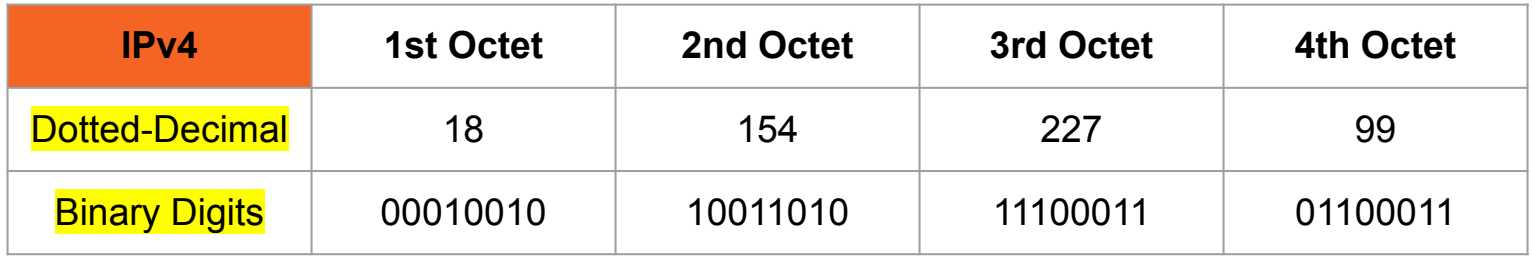

#### **IPv6 Address** (128-bits): **2001:0DB8:AC10:FE01::**

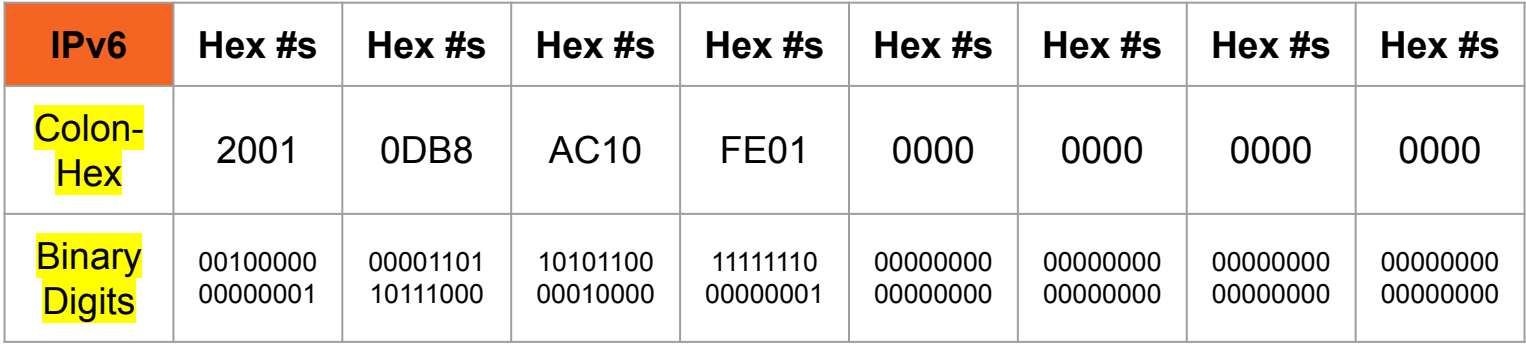

# **IPv4 Subnetting (Part 1)**

#### A **routable IPv4**'s address class:

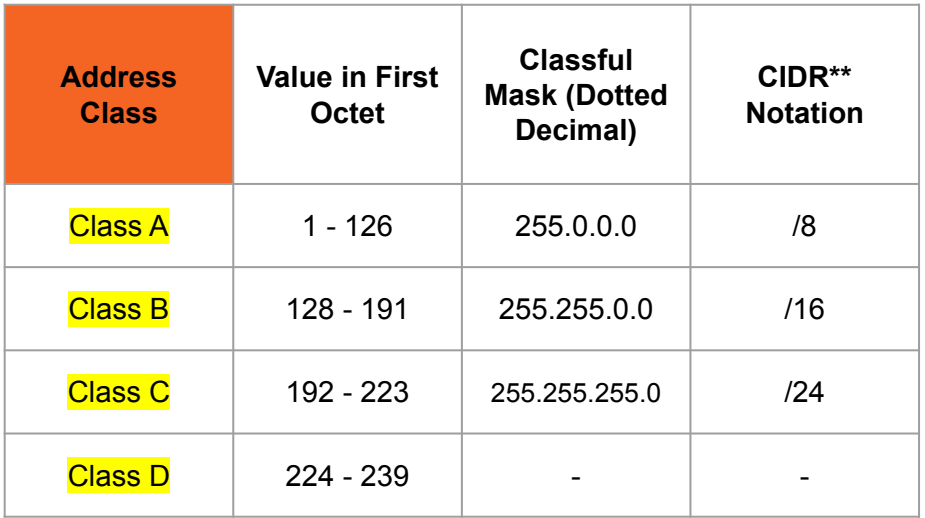

\* We skip 127 because 127.0.0.1 is reserved (i.e. **loopback address**).

\*\* **CIDR**: Classless Inter-Domain Routing

#### A **routable IPv4**'s address can be broken into the network and host portion:

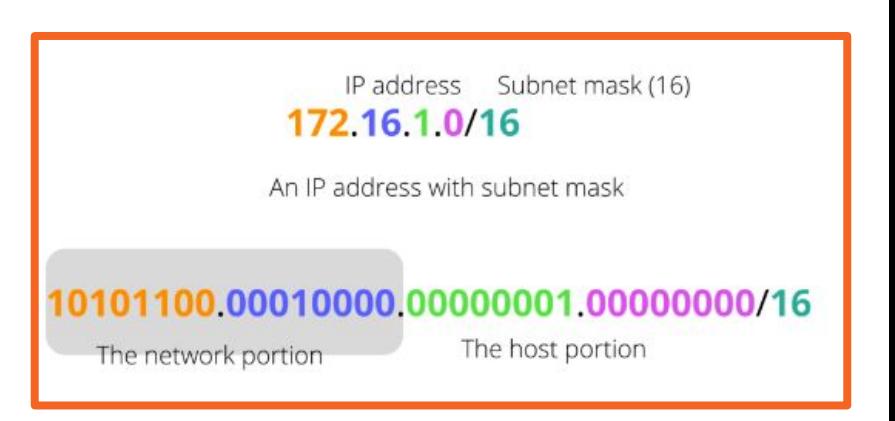

# **IPv4 Subnetting (Part 2)**

**Subnetting**: Take large network a split it into smaller networks.

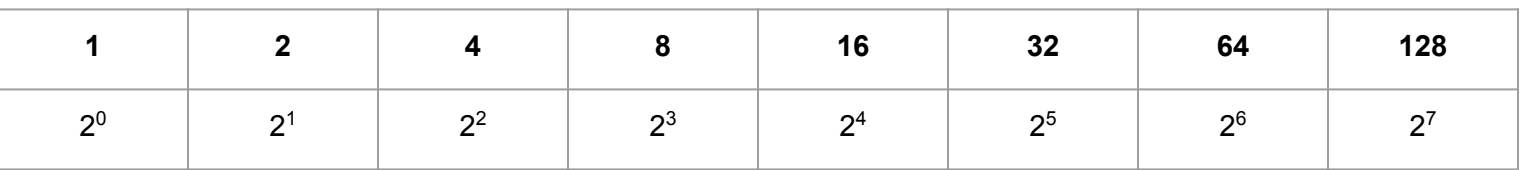

#### **Subnetting Masks**:

- Modify subnets so that they are scoped properly.
- Default classful subnet mask may not give optimal subnet size.

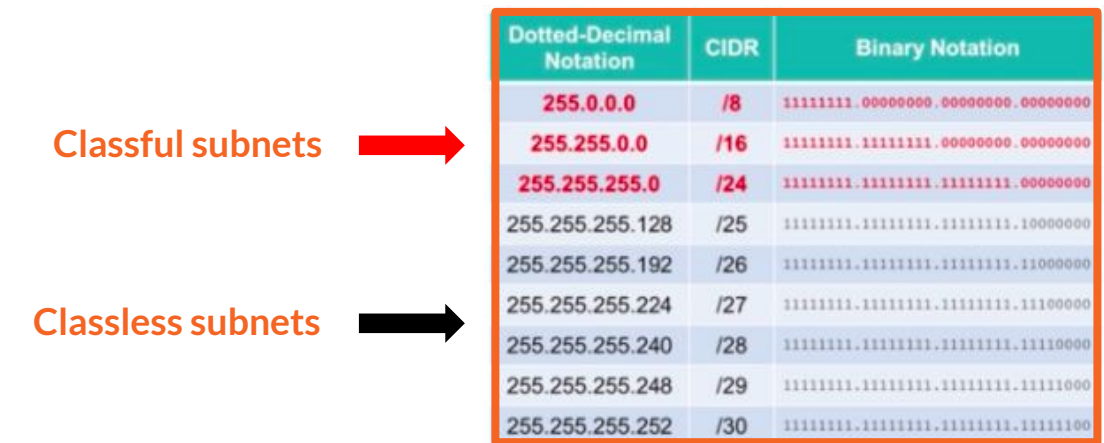

[Jason Dion, Network+](https://www.udemy.com/course/comptia-network-n10-008/)

**Formula #1**: Number of Created Subnets = 2**<sup>S</sup>** (**s** is the number of borrowed bits)

**Formula #2**: Number of Allocable IP Addresses per Subnet = 2**<sup>h</sup>** - 2 (**h** is the number of host bits)

*● Subtract 2 for the network and broadcast addresses*!

**Example**: 192.186.3.0/26

**Formula #1**: Number of Created Subnets = 2**<sup>S</sup>** (**s** is the number of borrowed bits)

**Formula #2**: Number of Allocable IP Addresses per Subnet = 2**<sup>h</sup>** - 2 (**h** is the number of host bits)

*● Subtract 2 for the network and broadcast addresses*!

**Example**: 192.186.3.0/26

**Binary**: 11000000.10111010.00000011.00000000

**Formula #1**: Number of Created Subnets = 2**<sup>S</sup>** (**s** is the number of borrowed bits)

**Formula #2**: Number of Allocable IP Addresses per Subnet = 2**<sup>h</sup>** - 2 (**h** is the number of host bits)

*● Subtract 2 for the network and broadcast addresses*!

**Example**: 192.186.3.0/26

**Binary**: 11000000.10111010.00000011.00000000 **Subnet Mask**: 11111111.11111111.11111111.11000000

**Formula #1**: Number of Created Subnets = 2**<sup>S</sup>** (**s** is the number of borrowed bits)

**Formula #2**: Number of Allocable IP Addresses per Subnet = 2**<sup>h</sup>** - 2 (**h** is the number of host bits)

*● Subtract 2 for the network and broadcast addresses*!

**Example**: 192.186.3.0/26

**Binary**: 11000000.10111010.00000011.00000000 **Subnet Mask**: 11111111.11111111.11111111.11000000

Number of Created Subnets =  $2^2$  ⇒ 4 **Number of Allocable IP Addresses / Subnet** =  $2^6$  - 2 ⇒ 62

**Formula #1**: Number of Created Subnets = 2**<sup>S</sup>** (**s** is the number of borrowed bits)

**Formula #2**: Number of Allocable IP Addresses per Subnet = 2**<sup>h</sup>** - 2 (**h** is the number of host bits)

*● Subtract 2 for the network and broadcast addresses*!

**Example**: 192.186.3.0/26

**Binary**: 11000000.10111010.00000011.00000000

**Subnet Mask**: 11111111.11111111.11111111.11000000

Number of Created Subnets =  $2^2$  ⇒ 4 **Number of Allocable IP Addresses / Subnet** =  $2^6$  - 2 ⇒ 62

- **1st Subnet:** 192.186.3.0 → 192.186.3.63
- **2nd Subnet: 192.186.3.64 → 192.186.3.127**
- **3rd Subnet**: 192.186.3.128 → 192. 186.3.191
- **4th Subnet**: 192.186.3.192 → 192.186.3.255
- **Network ID (First IP)**: 0, 64, 128, 192
- **Broadcast (Last IP)**: 63, 127, 191, 255

# **Routing**

● Facilitates communication between subnets/networks.

● Separates **broadcast domains**.

● Operates at OSI Model - Level 3 (**Network**) and TCP/IP Model - Level 2 (**Internet**).

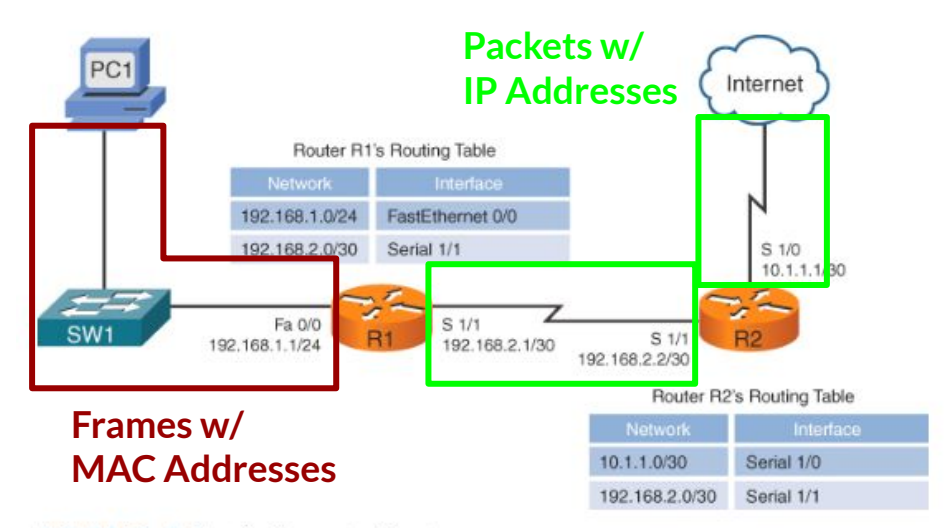

FIGURE 10-5 Directly Connected Routes

#### **Routing + Network Address Translation (NAT)**

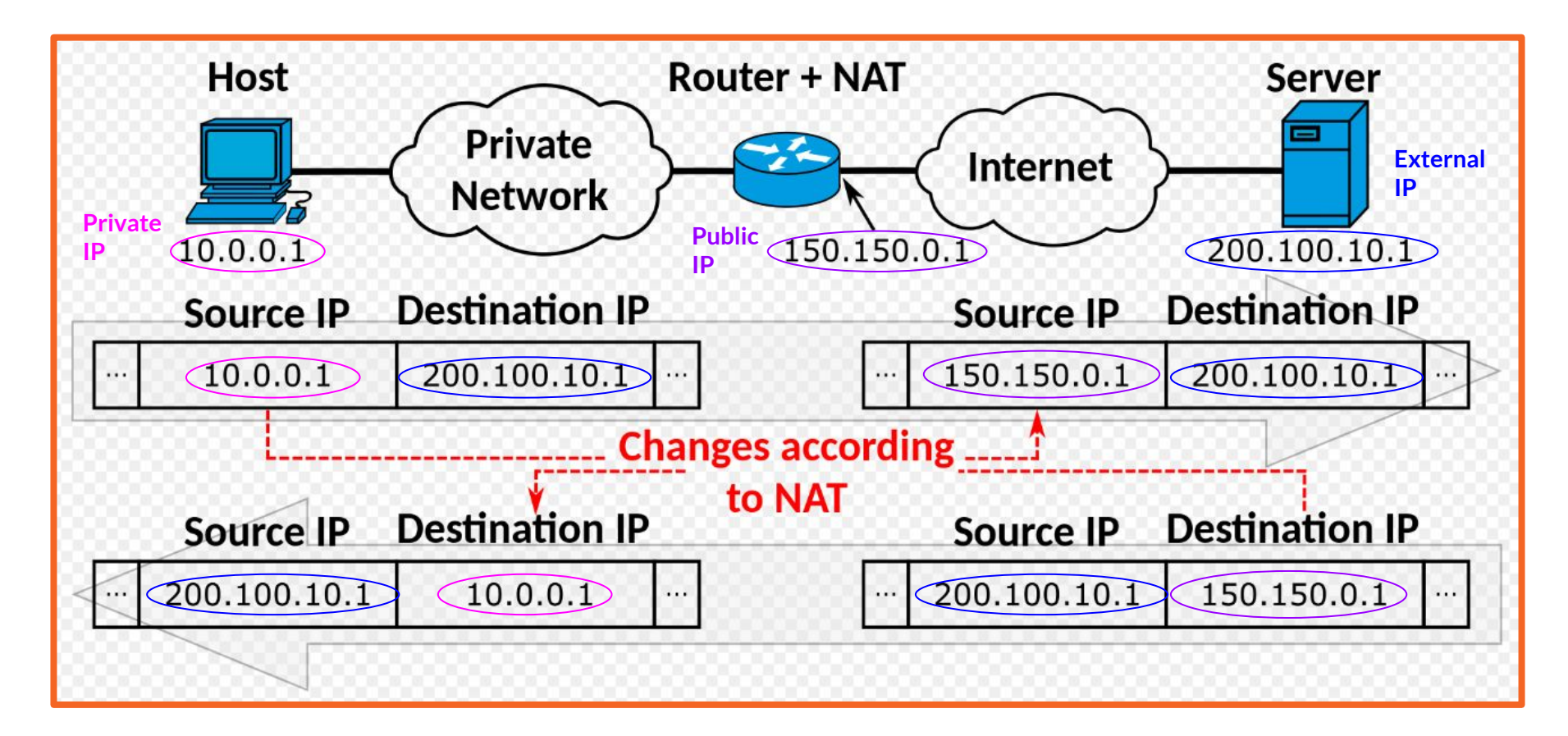

### **TCP vs. UDP**

- Operates at OSI Model Level 4 (**Transport**) and TCP/IP Model Level 3 (**Transport**).
- Host-to-host communication via the Internet.
- I've met **Vint Cerf** personally twice!

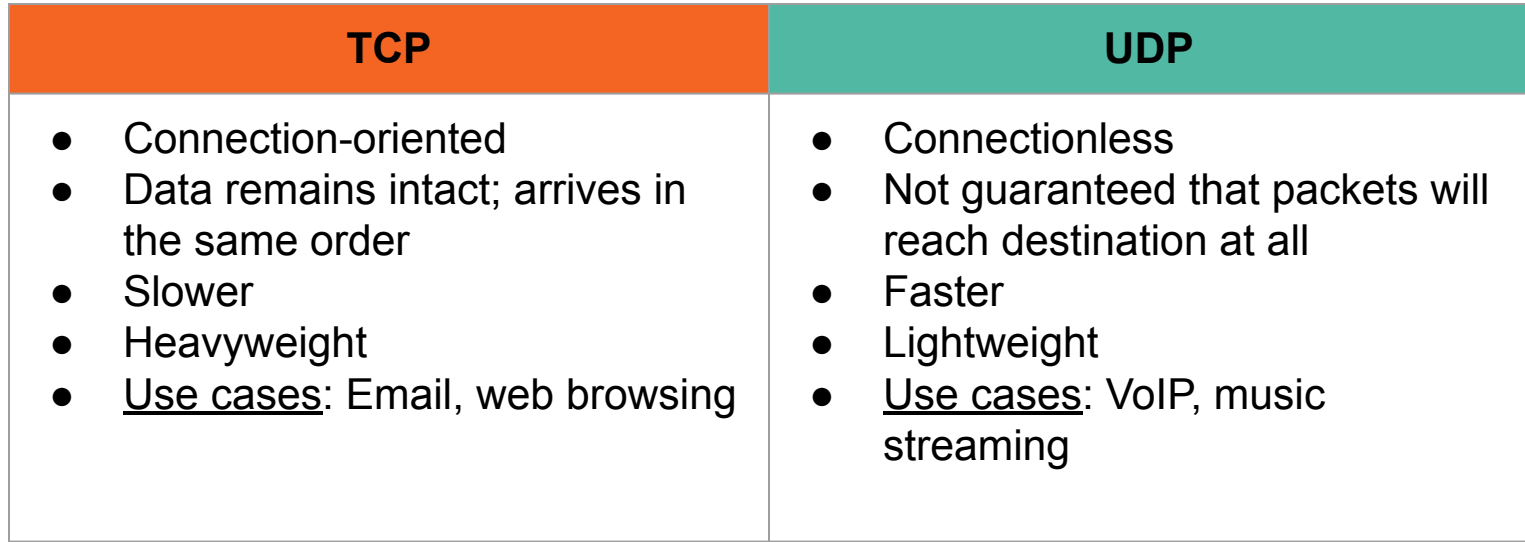

#### **Socket**

- **Sockets** are what most web libraries work with.
- Sockets are also known as a connection's **endpoint** across a network.

#### Consists of:

- **1.** A *transport protocol* (TCP, UDP).
- **2.** An *IP address* (IPv4 or IPv6).
- **3.** A *port* (Port 80 is web server default).

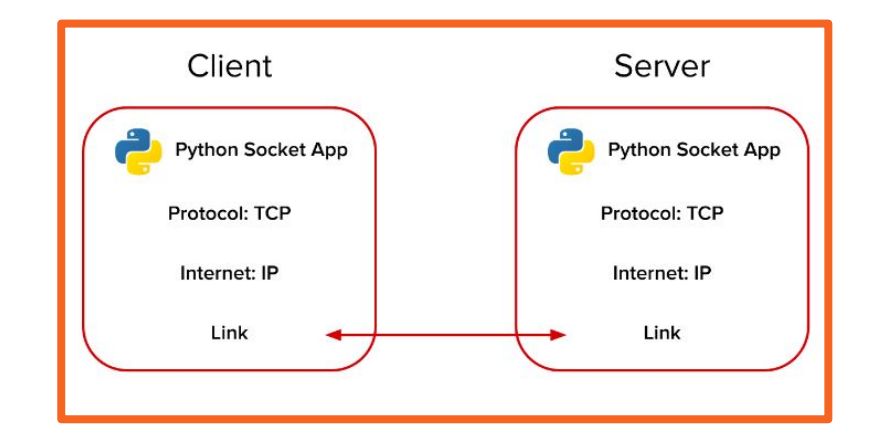

# **Domain Name System (DNS)**

**Domain Names**: labels separated by dots.

- **● www.yahoo.com**
	- ○ *.com* is the root domain.
	- *yahoo.com* is a subdomain of com.
	- *www.yahoo.com* is a subdomain of yahoo.com

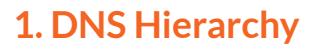

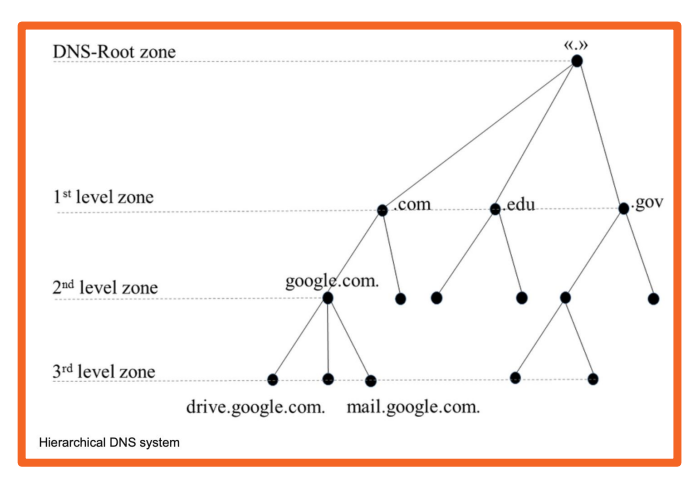

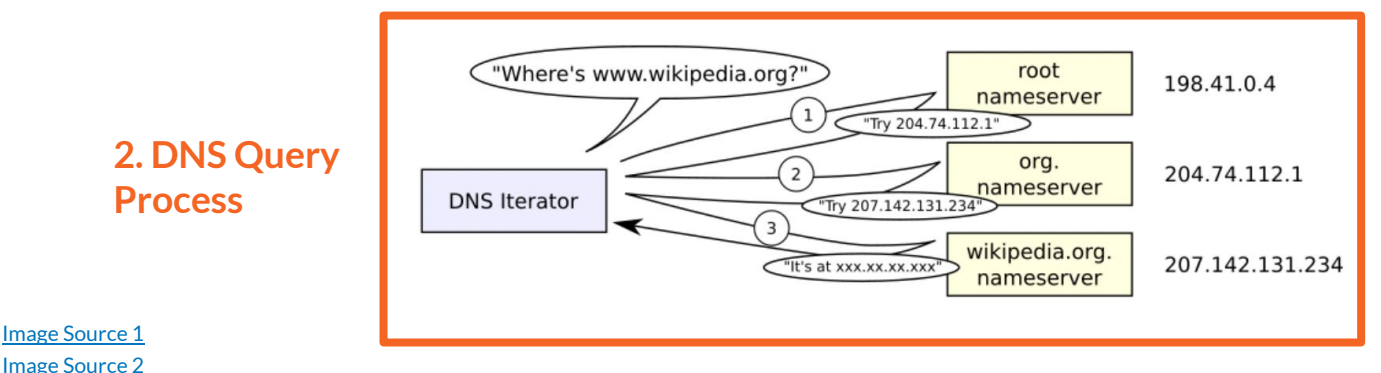

# **Networking with the Command-Line Interface**

# **Key Networking Commands**

#### **Mac:**

- $arp /arp -a$
- ifconfig
- ping
- traceroute
- netstat
- nslookup / host
- dig
- route

#### **Windows**:

- arp / arp -a
- Ipconfig / ipconfig /all
- ping
- tracert
- nbtstat
- netstat
- nslookup
- route

# **Networking with Python**

## **Python Networking Resources**

● <https://docs.python.org/3/library/ipc.html>

● <https://www.yeahhub.com/top-7-python-libraries-networking-programming/>

#### **## References: ##**

- Jason Dion (Udemy Network+ Class)
	- o [https://docs.google.com/document/d/1ghng228GURwrnHaTSSE8uVZErRumFDP-Rg5mKo7](https://docs.google.com/document/d/1ghng228GURwrnHaTSSE8uVZErRumFDP-Rg5mKo7hsAk/edit) [hsAk/edit](https://docs.google.com/document/d/1ghng228GURwrnHaTSSE8uVZErRumFDP-Rg5mKo7hsAk/edit)
- Kendall Giles (ECE5480 Network Security)
	- [https://docs.google.com/document/d/1oX3vwq-Aktl4aR1pPEXhiHbFk1BlPf3yowdkXq4r17I](https://docs.google.com/document/d/1oX3vwq-Aktl4aR1pPEXhiHbFk1BlPf3yowdkXq4r17I/edit) [/edit](https://docs.google.com/document/d/1oX3vwq-Aktl4aR1pPEXhiHbFk1BlPf3yowdkXq4r17I/edit)
- Gregory Kulczycki (CS5244 Software Engineering)
	- [https://docs.google.com/document/d/1-3c81BQjsmGG1MlRYJPoFXRaTIdKUj3c3D2Zj4qp6](https://docs.google.com/document/d/1-3c81BQjsmGG1MlRYJPoFXRaTIdKUj3c3D2Zj4qp680/edit) [80/edit](https://docs.google.com/document/d/1-3c81BQjsmGG1MlRYJPoFXRaTIdKUj3c3D2Zj4qp680/edit)

#### ## Slides that will not be presented. ##

#### **Additional Tasks**

- Finish subnetting slides - Make decision on DNS

Spell check!

- Add picture sources

- Finish Networking with Python section
- Think about concluding message.